# GENETEC TECHNOLOGY BERHAD Registration No. 199701030038 (445537-W)

(Incorporated in Malaysia)

## ADMINISTRATIVE GUIDE FOR THE EXTRAORDINARY GENERAL MEETING ("EGM")

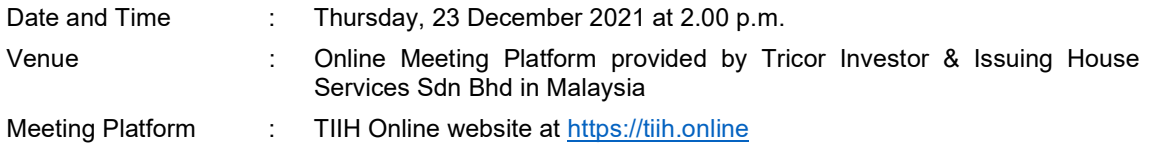

#### PRECAUTIONARY MEASURES AGAINST THE CORONAVIRUS DISEASE ("COVID-19")

In line with the Government's directive and Securities Commission Malaysia's revised Guidance Note on the Conduct of General Meetings for Listed Issuers (SC Guidance) to curb the spread of COVID-19, the EGM of the Company will be conducted on a virtual basis through live streaming and online voting via Remote Participation and Voting ("RPV") facilities. Pursuant to the SC Guidance, all meeting participants including the Chairman of the Meeting, board members, senior management and shareholders are to participate in the meeting online.

We strongly encourage you to attend the EGM via the RPV facilities. You may consider appointing the Chairman of the Meeting as your proxy to attend and vote on your behalf at the EGM.

Due to the constant evolving COVID-19 situation in Malaysia, we may be required to change the arrangements of our EGM at short notice. Kindly check the Company's website or announcements for the latest updates on the status of the EGM.

The Company will continue to observe the guidelines issued by Majlis Keselamatan Negara and will take all relevant precautionary measures as advised.

#### REMOTE PARTICIPATION AND VOTING

The RPV facilities are available on Tricor's TIIH Online website at https://tiih.online.

Shareholders are to attend, speak (in the form of real time submission of typed texts) and vote (collectively, "participate") remotely at the EGM using RPV facilities from Tricor. Kindly refer to Procedure for RPV facilities as set out below for the requirements and procedures.

A shareholder who has appointed a proxy(ies) or attorney(s) or authorised representative(s) to attend, participate, speak and vote at this EGM via RPV must request his/her proxy(ies) or attorney(s) or authorised representative(s) to register himself/herself for RPV at TIIH Online website at https://tiih.online. Please refer to the Procedures for RPV.

#### PROCEDURES FOR REMOTE PARTICIPATION AND VOTING VIA RPV FACILITIES

Please read and follow the procedures below to engage in remote participation through live streaming and online remote voting at the EGM using RPV facilities:

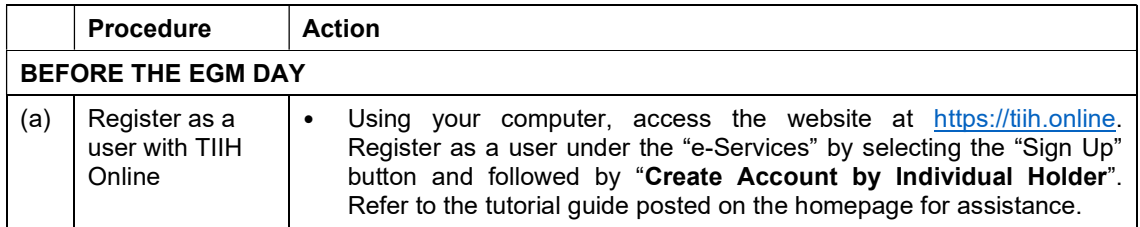

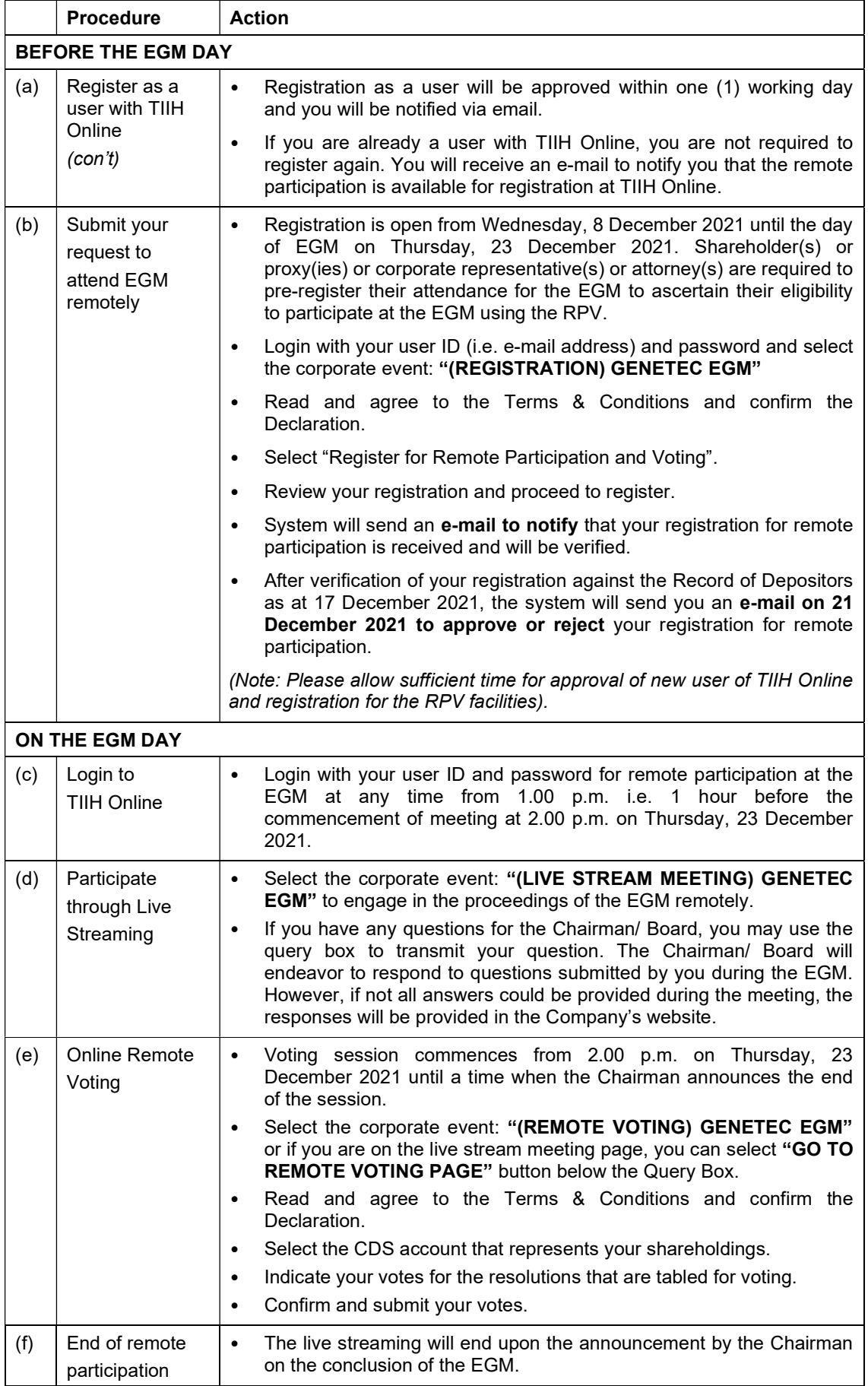

#### Note to users of the RPV facilities:

- 1. Should your registration for the RPV facilities be approved, we will make available to you the rights to join the live stream meeting and to vote remotely. Your login to TIIH Online on the day of meeting will indicate your presence at the virtual meeting.
- 2. The quality of your connection to the live broadcast is dependent on the bandwidth and stability of the internet at your location and the device you use.
- 3. In the event you encounter any issues with logging-in, connection to the live stream meeting or online voting on the meeting day, kindly call Tricor Help Line at +6011-40805616 / +6011- 40803168 / +6011-40803169 / +6011-40803170 or e-mail to tiih.online@my.tricorglobal.com for assistance.

## ENTITLEMENT TO PARTICIPATE AND APPOINTMENT OF PROXY

Only members whose names appear on the Record of Depositors as at 17 December 2021 shall be eligible to attend, speak and vote at the EGM or appoint proxy(ies) to attend and vote on his/her behalf.

If you are not able to participate in the EGM remotely, you are encouraged to appoint the Chairman of the Meeting as your proxy and indicate the voting instruction in the Proxy Form.

If you wish to participate in the EGM yourself, please do not submit any Proxy Form for the EGM. You will not be allowed to participate in the EGM together with the proxy(ies) appointed by you. If you have submitted your Proxy Form prior to the EGM and subsequently decide to personally participate in the EGM, please write in to is.enquiry@my.tricorglobal.com to revoke the earlier appointment of your proxy(ies) at least 48 hours before the commencement of the EGM. Upon revocation, your proxy(ies) will not be allowed to participate in the EGM. In such event, kindly advise your proxy(ies) accordingly.

Accordingly, proxy forms and/or documents relating to the appointment of proxy/corporate representative/attorney for the EGM whether in a hard copy form or by electronic means shall be deposited or submitted in the following manner not later than Tuesday, 21 December 2021 at 2.00 p.m.:

(i) In hard copy form

By hand or post to the Share Registrar of the Company at Tricor Investor & Issuing House Services Sdn. Bhd., Unit 32-01, Level 32, Tower A, Vertical Business Suite, Avenue 3, Bangsar South, No. 8, Jalan Kerinchi, 59200 Kuala Lumpur, Wilayah Persekutuan or its Customer Service Centre at Unit G-3, Ground Floor, Vertical Podium, Avenue 3, Bangsar South, No. 8, Jalan Kerinchi, 59200 Kuala Lumpur, Wilayah Persekutuan.

(ii) By electronic form

All shareholders can have the option to submit proxy forms electronically via TIIH Online and the steps to submit are summarized below:

#### PROCEDURE FOR ELECTRONIC SUBMISSION OF PROXY FORM

The procedures to submit your proxy form electronically via Tricor's TIIH Online website are summarised below:

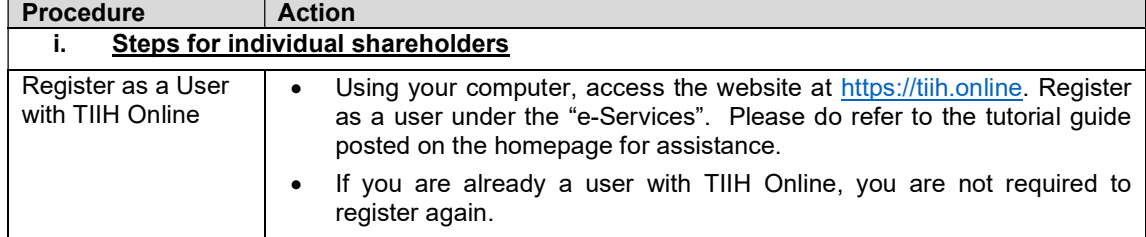

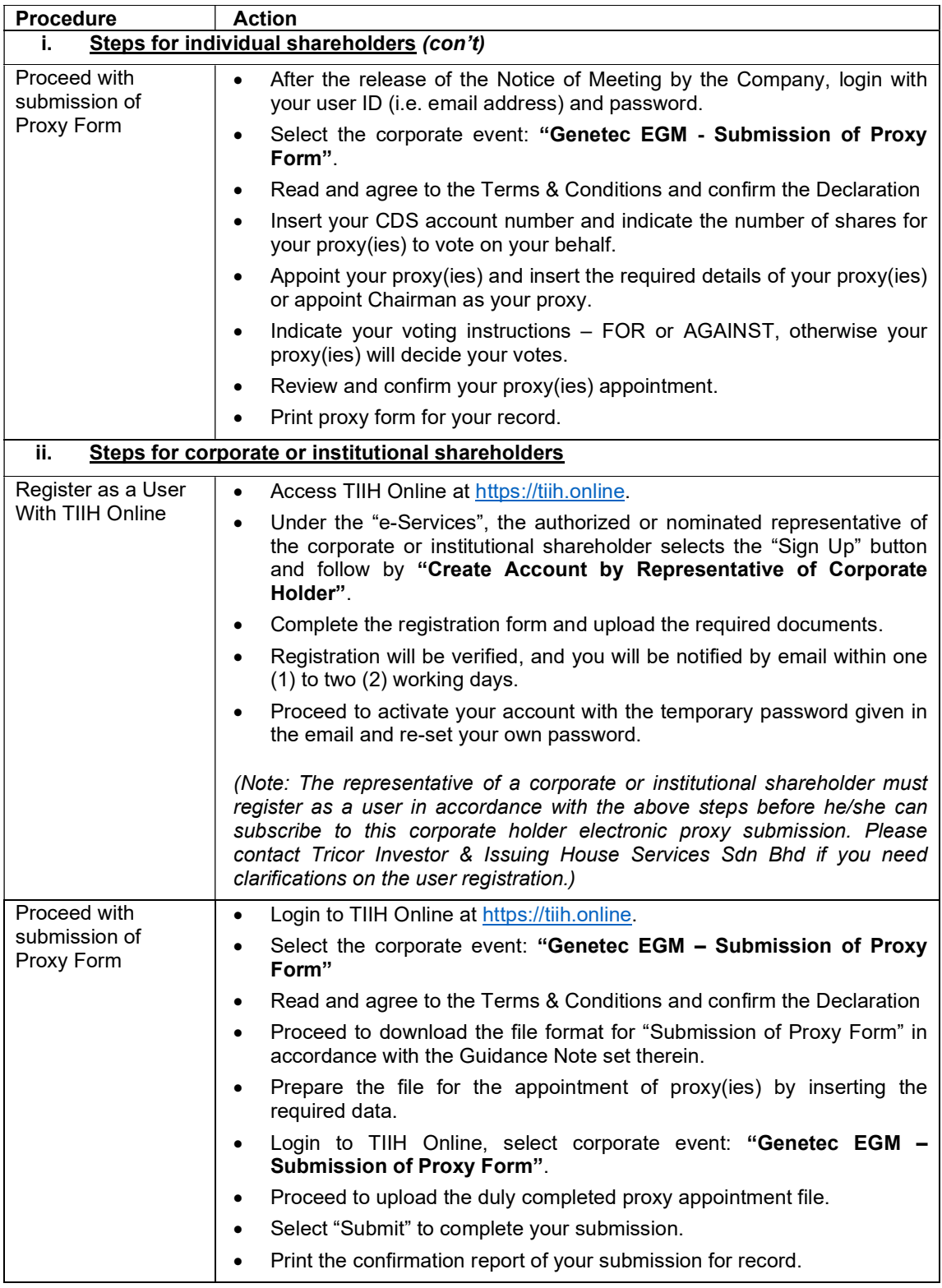

## POLL VOTING

The voting at the EGM will be conducted by poll in accordance with Rule 8.31A(1) of ACE Market Listing Requirements of Bursa Malaysia Securities Berhad. The Company has appointed Tricor Investor & Issuing House Services Sdn Bhd to conduct the poll voting electronically.

Shareholders or proxy(ies) or corporate representative(s) or attorney(s) can proceed to vote on the resolutions at any time from 2.00 p.m. on Thursday, 23 December 2021 but before the end of the voting session which will be announced by the Chairman of the meeting. Please refer to the Procedures for Remote Participation and Voting via RPV Facilities provided above for guidance on how to vote remotely via TIIH Online.

Upon completion of the voting session for the EGM, the Scrutineers will verify the poll results followed by the Chairman's declaration whether the resolutions are duly passed.

#### PRE-MEETING SUBMISSION OF QUESTION TO THE BOARD OF DIRECTORS

Shareholders may submit questions for the Board in advance of the EGM via Tricor's TIIH Online website at https://tiih.online by selecting "e-Services" to login, pose questions and submit electronically no later than Tuesday, 21 December 2021 at 2.00 p.m. The Board will endeavor to answer the questions received at the EGM. However, if not all answers could be provided during the EGM, the responses will be provided in the Company's website.

#### NO RECORDING OR PHOTOGRAPHY

Unauthorized recording and photography are strictly prohibited at the EGM.

#### DOOR GIFT/VOUCHER

There will be no door gifts or vouchers given to the shareholders/proxies who participate in the EGM.

### **ENQUIRY**

If you have any enquiry prior to the meeting, you may contact the following person during office hours on Monday to Friday from 8.30 a.m. to 5.30 p.m. (except on public holidays).

#### Tricor Investor & Issuing House Services Sdn Bhd

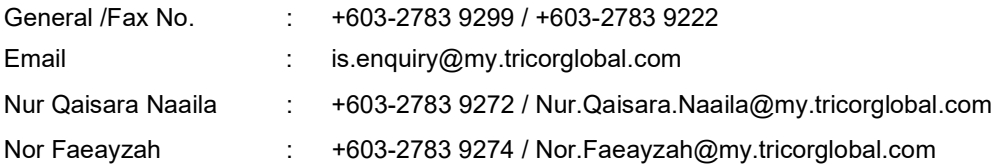